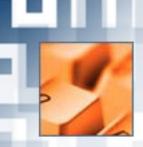

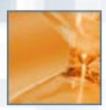

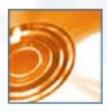

#### **ABC Enterprise Systems Ltd**

Hollinswood House Stafford Park 1 Stafford Court Telford TF3 3DD United Kingdom

Tel: +44 (0)1952 271 111
Fax: +44 (0)1952 271 100
Email: sales@abcwebview.com

## ABC Enterprise Systems Inc (Americas)

2033 Gateway Place Suite 500 San Jose California CA 95110

United States of America Tel: 1-408-961-8708 Fax: 1-408-437-1201

Email: ussales@abcwebview.com

See the full ABC product range at: www.abcsystems.com

# WebView 4<sup>™</sup>

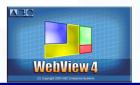

### The Ultimate Web Browsing Experience

### What makes WebView so different?

# Improves productivity by up to 30%

By radically changing the way web resources are accessed and managed, WebView can achieve significant productivity improvements, with more tasks completed in the same time.

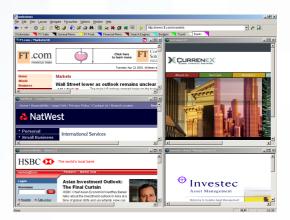

#### Switching between web activities is dramatically easier

Each user task becomes a single auto-refreshing multi-window entity, with complete, up to date information instantly available, reducing risk of errors and minimising stress and frustration.

### **Enforces consist use of web resources by groups of users**

The same WebView content settings can be shared across an organisation ensuring that everyone is viewing the same information in the same way.

### How does WebView do this?

By giving you the power to organise and view your information systematically in a clear, concise and readily accessible manner by use of:

- Multiple tabbed layouts
- Multiple windows per layout
- Locking page positions in windows
- Removing borders and scroll bars

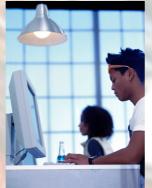

You can work at full speed (rather than waiting for web pages to be delivered / updated).

You can also automatically load your complete set of multiple home pages at the start of each WebView session (with the ability to re-load at any time).

And you can allow multiple users to share the same layout definitions.

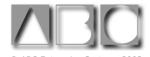

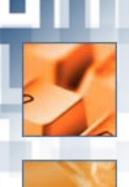

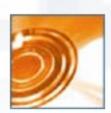

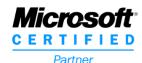

ABC Enterprise Systems Ltd is a subsidiary of the Option Computers group, a leading provider of enterprise monitoring solutions. Option Computer's clients include half of the twenty leading global financial institutions as well as government and education institutions. ABC Enterprise Systems also provides advanced metering solutions to the software asset management and ASP markets.

### **WebView 4 – Features Summary**

Webview includes a host of special features, many of which are UNIQUE.

□ Switch quickly and easily between multiple layouts with each layout supporting multiple web pages. ⇒ **UNIQUE** 

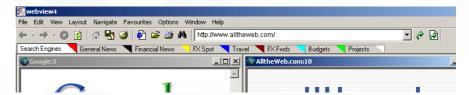

- □ Scroll to the desired parts of web pages and lock their positions and remove scroll bars. You can then return to the same parts of pages again and again with ease no more scrolling up and down / left and right to get back to the information you want. ⇒ UNIQUE
- □ Remove borders to blend the source components of a layout into one and create your own composite virtual web pages made out of selected parts of source web pages.
  ⇒UNIQUE
- □ Load (and re-load from the saved settings) all your favourite web pages at once – effectively giving you multiple home pages. ⇒ UNIQUE
- □ Automatically refresh any or all source web pages at predetermined intervals. ⇒ UNIQUE

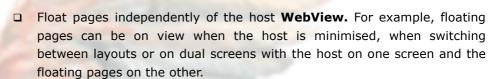

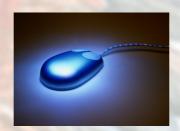

- □ Export / import layout definitions and download pre-defined layouts ⇒ UNIQUE
- □ Detach pages from layouts so that they appear in all layouts. ⇒ **UNIQUE**
- ☐ Force links to open in new windows or a named target window. 

  □ UNIQUE
- □ Block annoying pop-ups.

Free trial download at: www.abcwebview.com

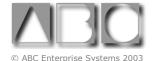

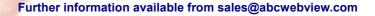